### **Chapter 19: Computational thinking and problem solving**

### **19.1 Algorithms**

#### **Keyterms:**

• Binary search

a method of searching an ordered list by testing the value of the middle item in the list and rejecting the half of the list that does not contain the required value.

• Insertion sort

a method of sorting data in an array into alphabetical or numerical order by placing each item in turn in the correct position in the sorted list.

• Binary tree

a hierarchical data structure in which each parent node can have a maximum of two child nodes.

• Graph

a non-linear data structure consisting of nodes and edges.

• Dictionary

an abstract data type that consists of pairs, a key and a value, in which the key is used to find the value.

• Big O notation

a mathematical notation used to describe the performance or complexity of an algorithm.

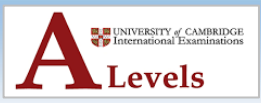

### 19.1.1 Understanding Linear and Binary searching methods **Linear Search**

- This method works for a list in which the items can be **stored in any order**.
- But as the **size** of the list **increases**, the **average time** taken to retrieve an item **increases** correspondingly.

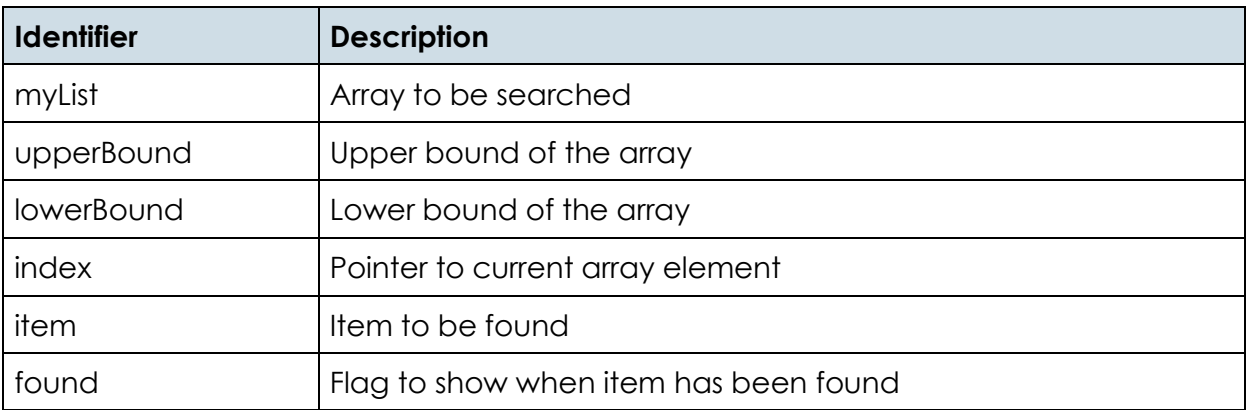

```
DECLARE myList : ARRAY[0:9] OF INTEGER
DECLARE upperBound : INTEGER
DECLARE lowerBound : INTEGER
DECLARE index : INTEGER
DECLARE item : INTEGER
DECLARE found : BOOLEAN
upperBound \leftarrow 9
lowerBound \leftarrow 0OUTPUT "Please enter item to be found"
INPUT item
found \leftarrow FALSEindex \leftarrow lowerBoundREPEAT
    IF item = myList[index]
       THEN
         found \leftarrow TRUE
    ENDIF
    index \leftarrow index + 1UNTIL (found = TRUE) OR (index > upperBound)
IF found
  THEN
    OUTPUT "Item found"
  ELSE
    OUTPUT "Item not found"
ENDIF
```
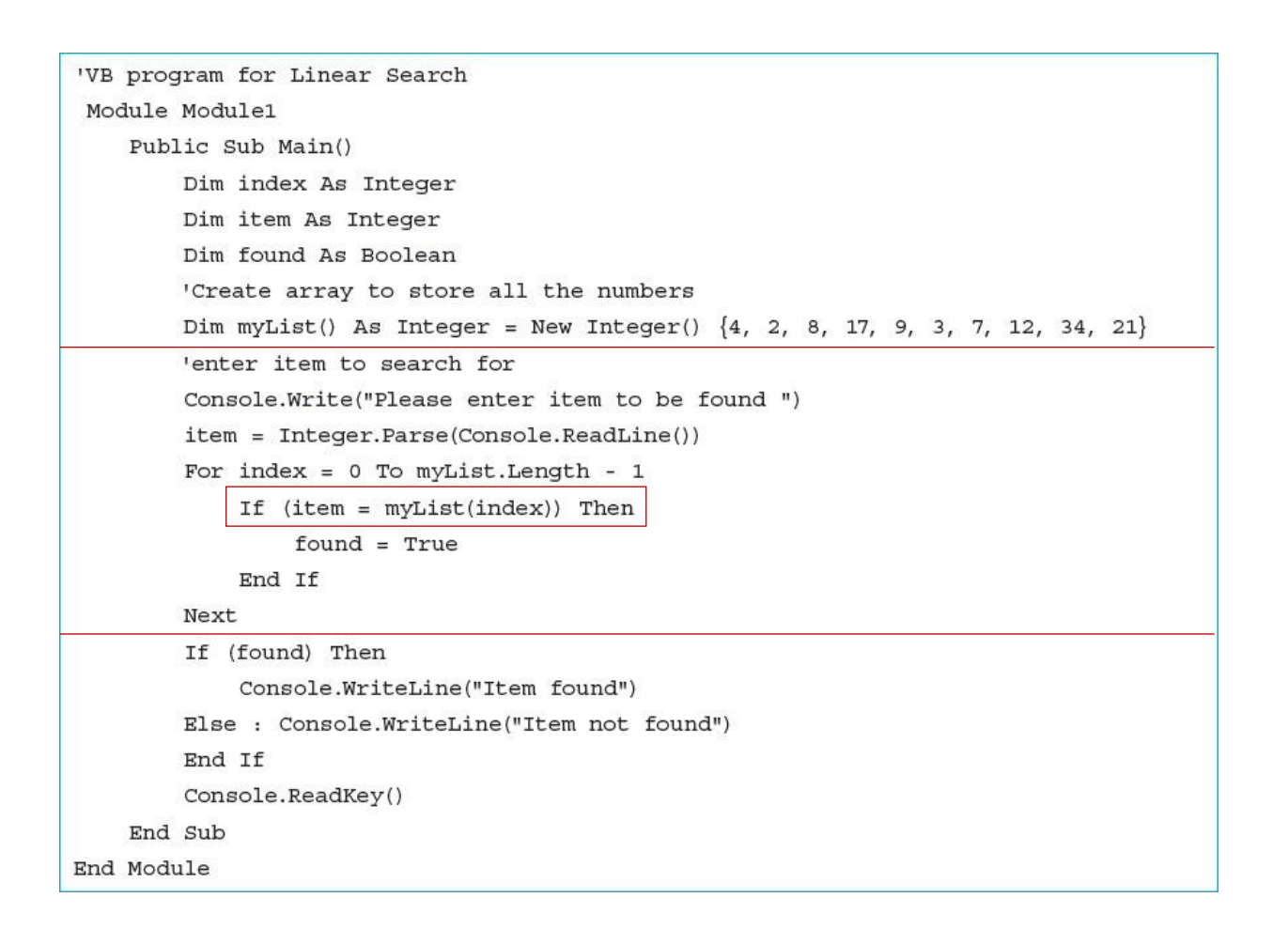

**n in** UNIVERSITY of CAMBRIDGE<br>To International Examinations Levels

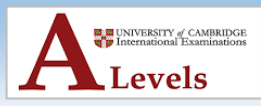

### **Binary Search**

- A binary search is more efficient if a list is **already sorted**.
- The value of the **middle item** in the list is **first tested** to see if it matches the required item, and the half of the list that does not contain the required item is discarded.
- Then, the next item of the list to be tested is the middle item of the half of the list that was kept.
- This is repeated until the required item is found or there is nothing left to test.

For example, consider a list of the letters of the alphabet.

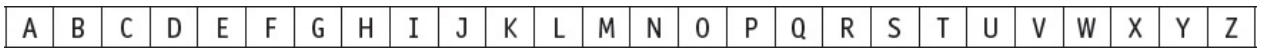

To find the letter **W** using a **linear search** there would be **23 comparisons**.

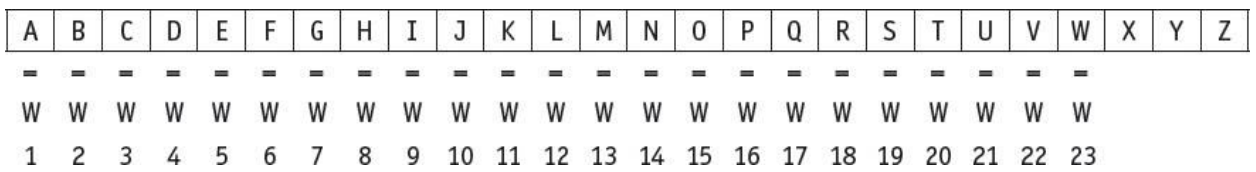

To find the letter **W** using a **binary search** there could be just **3 comparisons**.

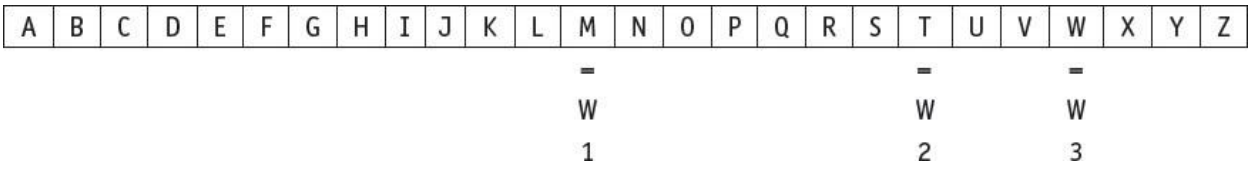

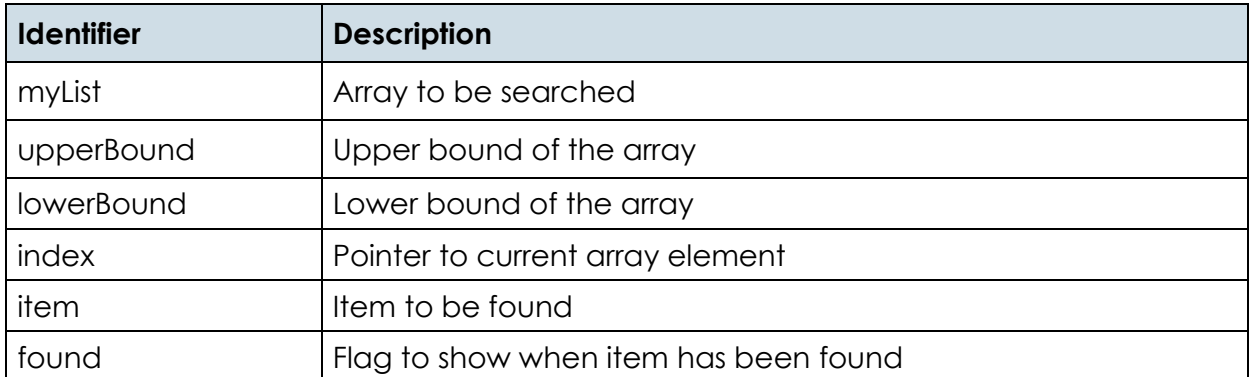

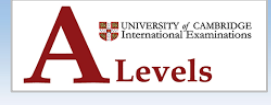

```
DECLARE myList : ARRAY[0:9] OF INTEGER
DECLARE upperBound : INTEGER
DECLARE lowerBound : INTEGER
DECLARE index : INTEGER
DECLARE item : INTEGER
DECLARE found : BOOLEAN
upperBound \leftarrow 9
lowerBound \leftarrow 0OUTPUT "Please enter item to be found"
INPUT item
found \leftarrow FALSEREPEAT
    index \leftarrow INT ((upperBound + lowerBound) / 2)
    IF item = myList[index]THEN
        found \leftarrow TRUE
    ENDIF
    IF item > myList[index]
      THEN
        lowerBound \leftarrow index + 1
    ENDIF
    IF item < myList[index]
      THEN
        upperBound \leftarrow index - 1
    ENDIF
UNTIL (found = TRUE) OR (lowerBound = upperBound)
IF found
  THEN
    OUTPUT "Item found"
  ELSE
    OUTPUT "Item not found"
ENDIF
index = (upperBound + lowerBound)\2If (item = myList(index)) Then
      found = TrueEnd If
 If item > myList(index) Then
      lowerBound = index + 1End if
 If item < myList(index) Then
      upperBound = index -1End if
```
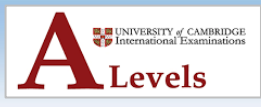

### **ACTIVITY 19C**

In your chosen programming language, write a short program to complete the binary search. Use this sample data: 16, 19, 21, 27, 36, 42, 55, 67, 76, 89 Search for the values 19 and 77 to test your program.

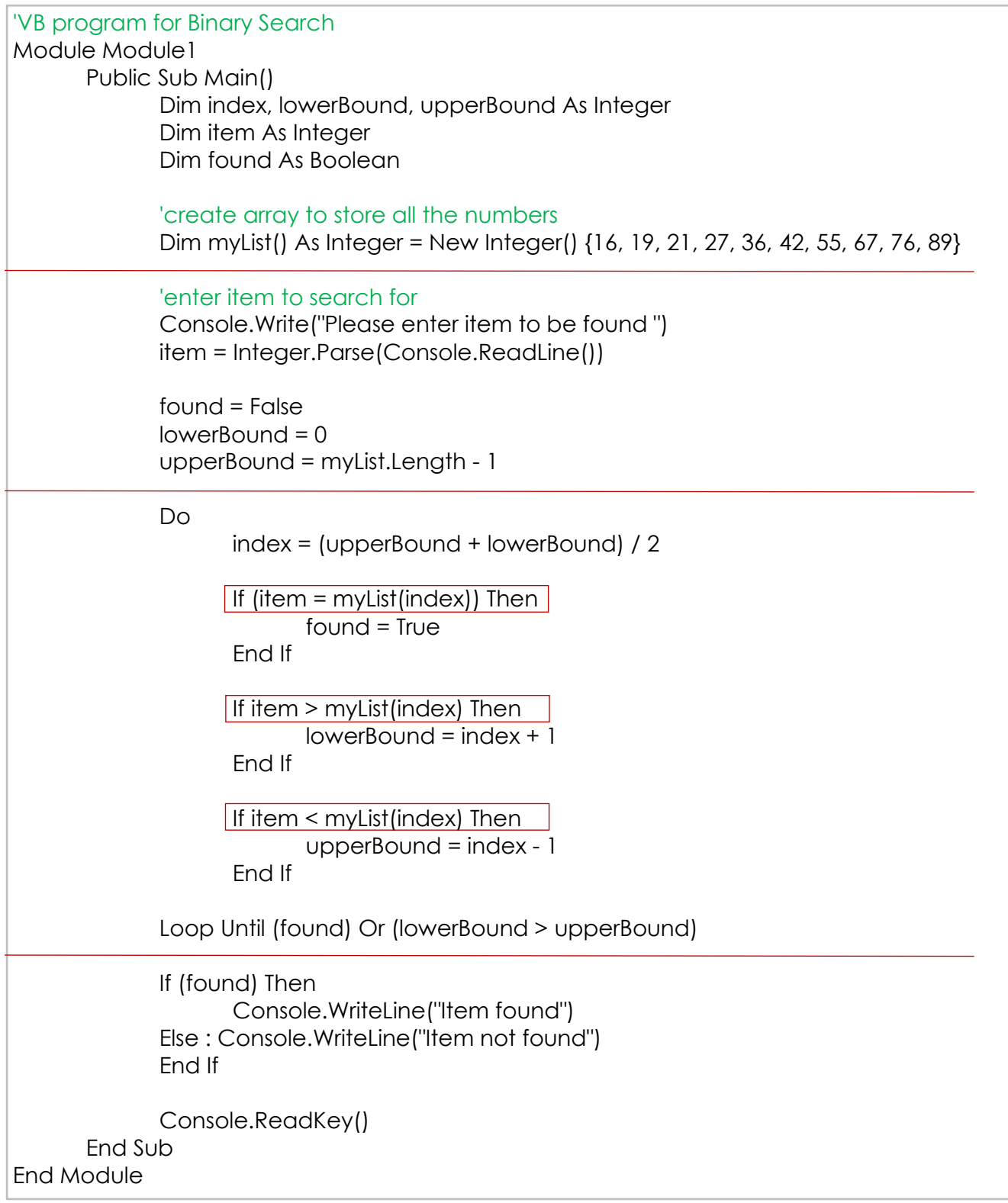

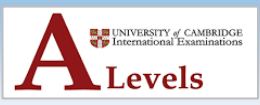

### 19.1.2 Understanding Insertion and Bubble sorting methods **Bubble Sort**

• Sorts data in an array into **alphabetical** or **numerical** order by **comparing adjacent items**

and **swapping** them if they are in the **wrong order**.

• The bubble sort works well for **short lists** and **partially sorted lists**.

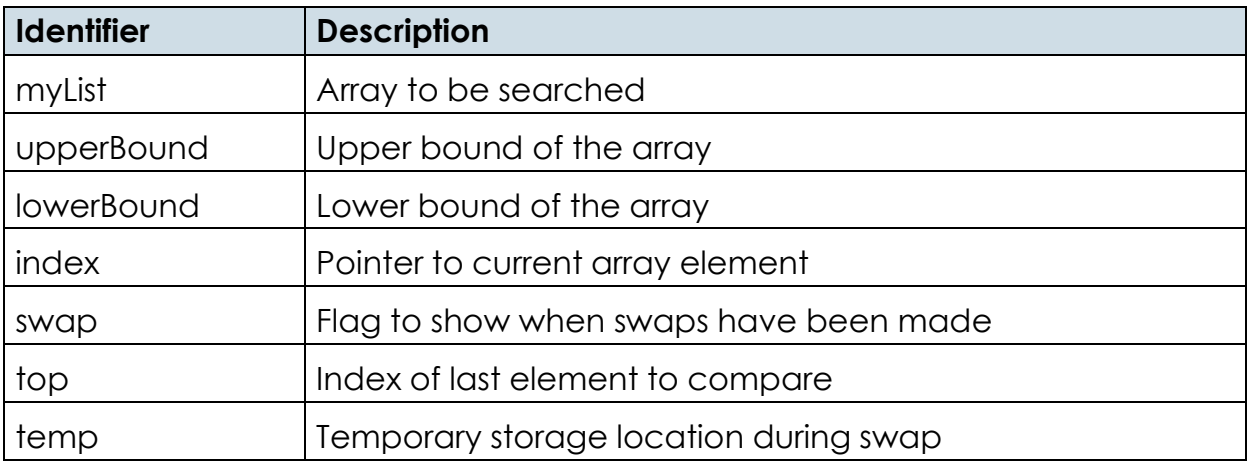

```
DECLARE myList : ARRAY[0:8] OF INTEGER
DECLARE upperBound : INTEGER
DECLARE lowerBound : INTEGER
DECLARE index : INTEGER
DECLARE swap : BOOLEAN
DECLARE temp : INTEGER
DECLARE top : INTEGER
upperBound \leftarrow 8
lowerBound \leftarrow 0top \leftarrow upperBoundREPEAT
   FOR index = lowerBound TO top - 1
          Swap \leftarrow FALSEIF myList[index] > myList[index + 1]
            THEN
            temp \leftarrow myList[index]myList/index] \leftarrow myList/index + 1]myList/index + 1] \leftarrow tempswap \leftarrow TRUEENDIF
    NEXT
     top \leftarrow top -1\begin{array}{ccc} \text{UNIT L} & \text{[NOT} & \text{swap}) & \text{OR} & \text{(top = 0)} \\ \end{array}
```
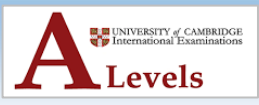

```
'VB program for bubble sort
Module Module1
    Sub Main()
        Dim myList() As Integer = New Integer() \{70, 46, 43, 27, 57, 41, 45, 21, 14\}Dim index, top, temp As Integer
        Dim swap As Boolean
        top = myList.Length - 1Do
            swap = FalseFor index = 0 To top - 1 Step 1
                If myList/index) > myList/index + 1) Then
                    temp = myList(index)myList/index) = myList/index + 1)myList/index + 1) = tempswap = TrueEnd If
            Next
            top = top - 1Post-condition loop
        Loop Until (Not swap) Or (top = 0) \bullet'output the sorted array
        For index = 0 To myList. Length - 1
            Console.Write(myList(index) & " ")
        Next
        Console. ReadKey() 'wait for keypress
    End Sub
End Module
```
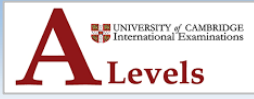

#### **First pass of bubble sort**

All nine elements compared and five swaps:

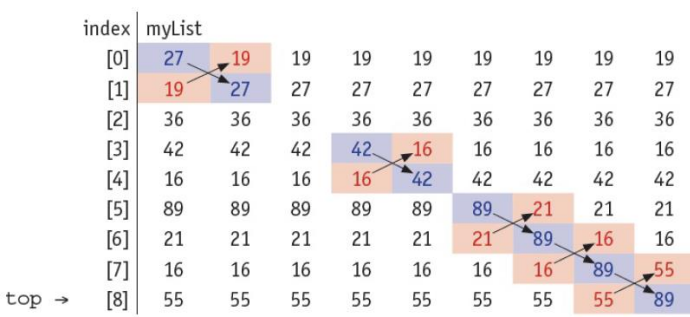

#### **Second pass of bubble sort**

Eight elements compared and three swaps:

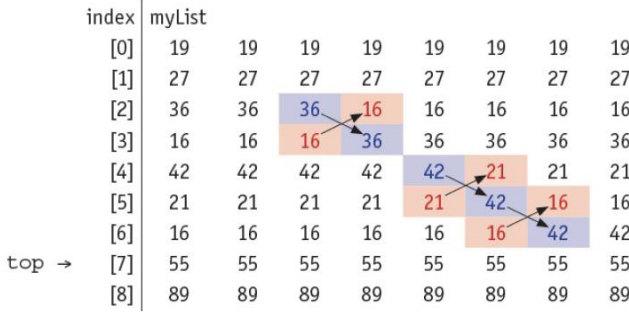

#### Third pass of bubble sort

Seven elements compared and three swaps:

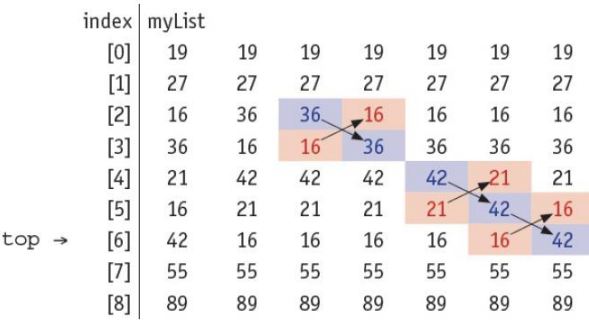

#### Fifth pass of bubble sort

Five elements compared and three swaps:

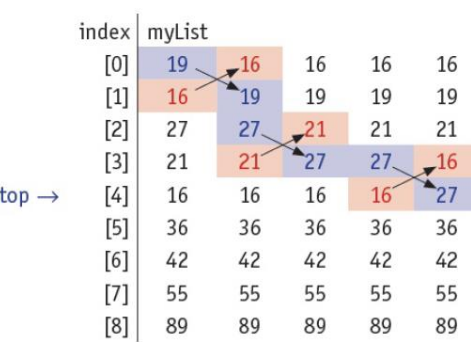

#### Seventh pass of bubble sort

Three elements compared and one swap:

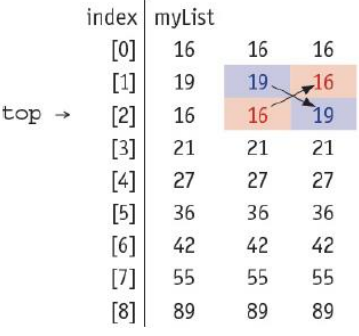

#### Fourth pass of bubble sort

Six elements compared and three swaps:

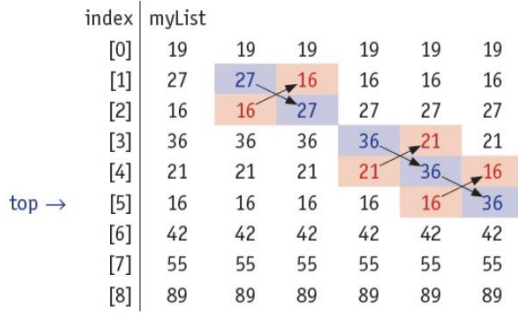

#### **Sixth pass of bubble sort**

Four elements compared and one swap:

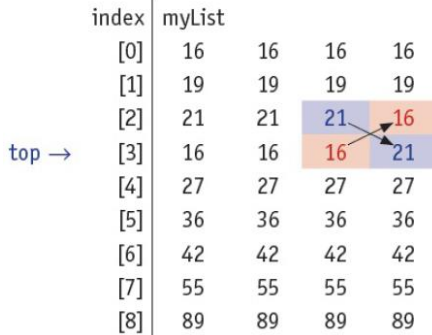

#### Eighth pass of bubble sort

Two elements compared and no swaps:

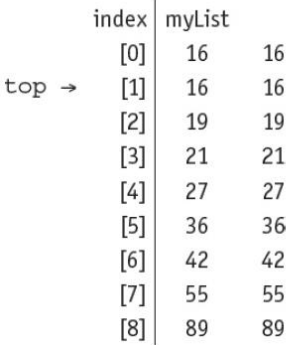

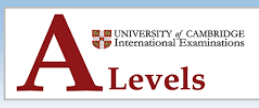

### **Insertion Sort**

- An insertion sort will also work well for **short lists** and **partially sorted lists**.
- It sorts data in a list into **alphabetical** or **numerical** order by placing each item in turn in the **correct position** in a **sorted list**.
- It works well for **incremental sorting**, where **elements** are **added** to a **list one at a time** over an extended period **while keeping the list sorted**.

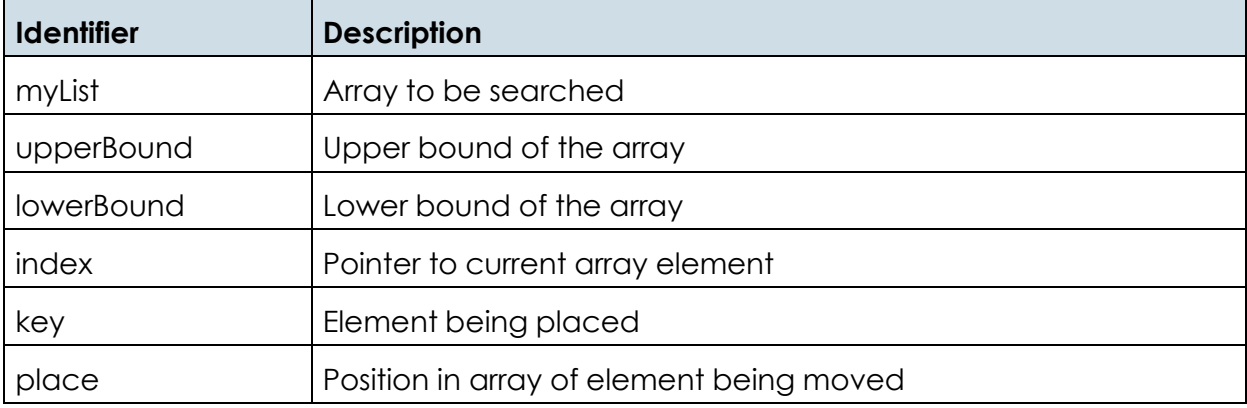

```
DECLARE myList : ARRAY[0:8] OF INTEGER
DECLARE upperBound : INTEGER
DECLARE lowerBound : INTEGER
DECLARE index : INTEGER
DECLARE key : BOOLEAN
DECLARE place : INTEGER
upperBound \leftarrow 8
lowerBound \leftarrow 0FOR index \leftarrow lowerBound + 1 TO upperBound
    key \leftarrow myList[index]place \leftarrow index - 1
    IF myList[place] > key
       THEN
         WHILE place >= lowerBound AND myList[place] > key
              temp \leftarrow myList[place + 1]myList[place + 1] \leftarrow myList[place]myList[place] \leftarrow tempplace \leftarrow place - 1
         ENDWHILE
         myList[place + 1] \leftarrow keyENDIF
NEXT index
```
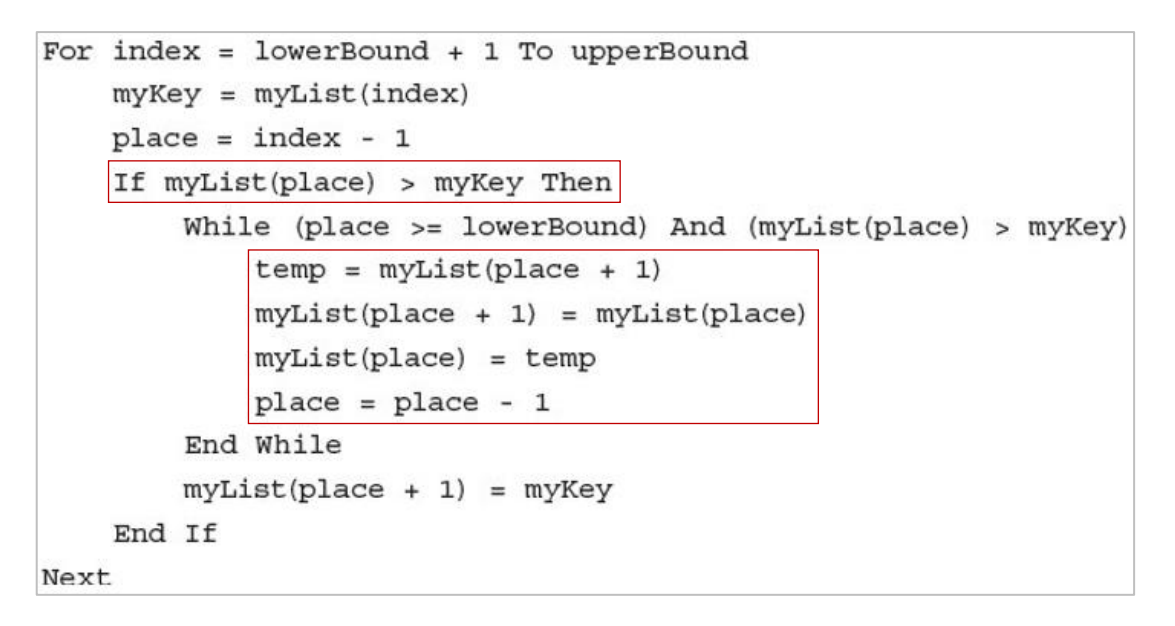

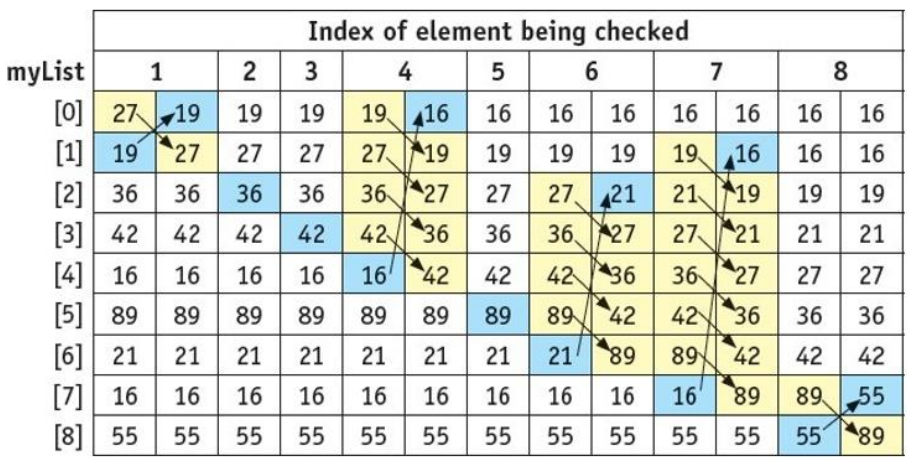

- The element shaded **blue** is being **checked** and **placed** in the **correct position**.
- The elements shaded **yellow** are the **other elements** that also **need to be moved** if the element being checked is **out of position**.
- When **sorting** the same array, myList, the **insert sort** made **21 swaps** and the **bubble sort** shown in Chapter 10 made **38 swaps**.
- The **insertion sort** performs **better** on **partially sorted lists** because, when each element is **found** to be in the **wrong order** in the list, it is **moved** to approximately the **right place** in the list.
- The **bubble sort** will **only swap** the element in the **wrong order** with its **neighbour**.
- As the **number** of **elements** in a list **increases**, the time taken to sort the list **increases**.

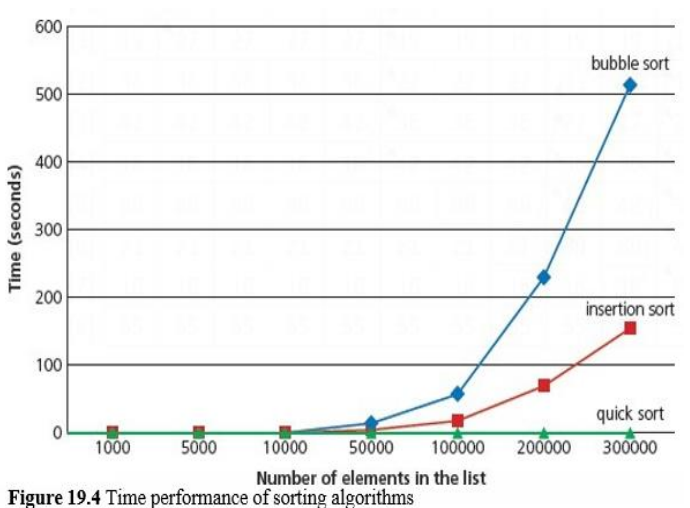

It has been shown that, as the **number of elements increases**, the performance of the **bubble sort deteriorates faster** than the insertion sort.

Copyright © 2016 - All Rights Reserved - ONLINE Computer Training Center 11

**EL EL** UNIVERSITY of CAMBRIDGE Levels

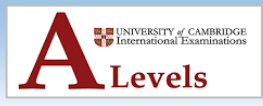

### **ACTIVITY 19D**

- In your chosen programming language write a short program to complete the insertion sort.
- Use this sample data: 4, 46, 43, 27, 57, 41, 45, 21, 14

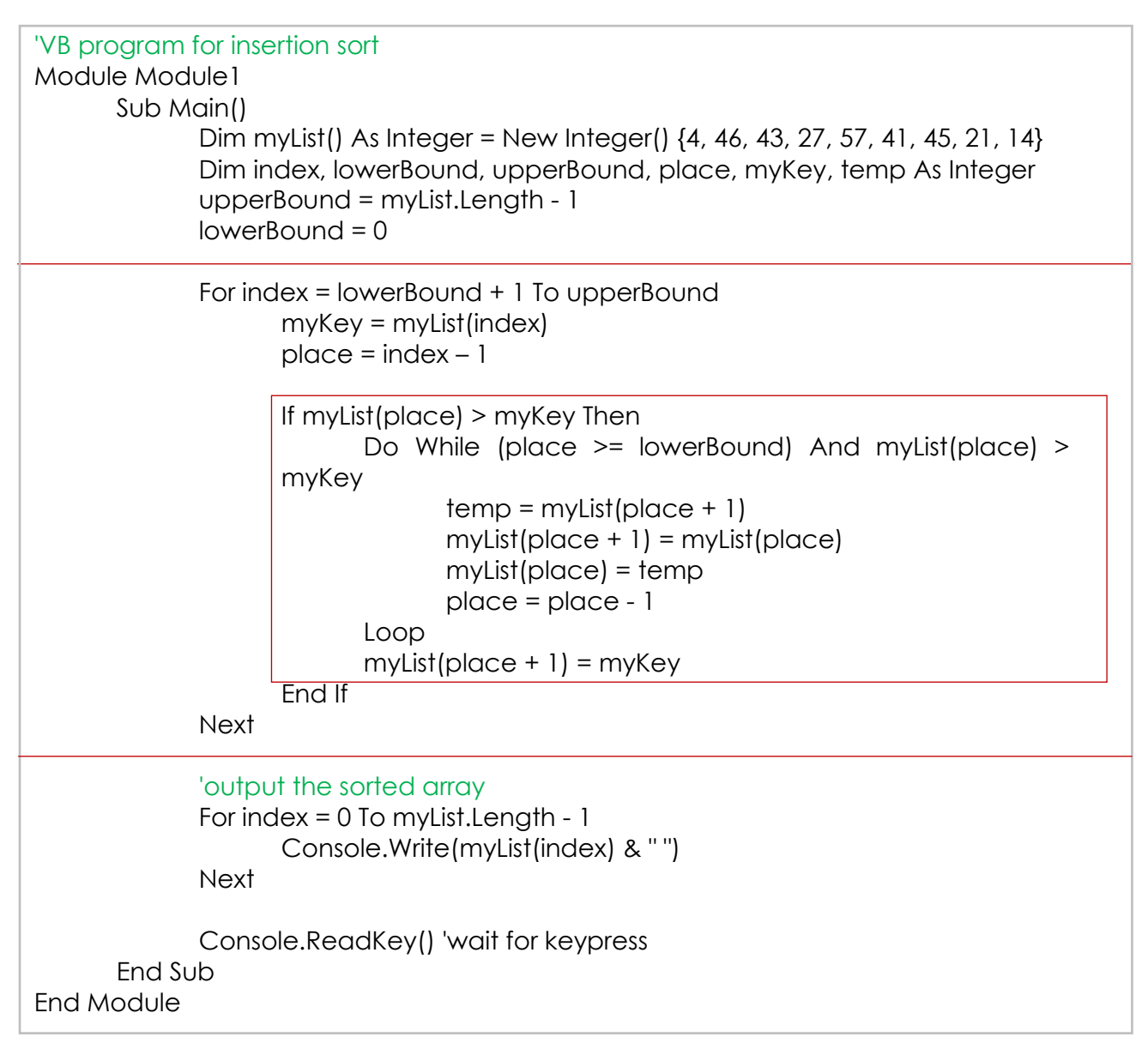

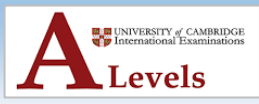

### 19.1.3 Understanding and using Abstract Data Types (ADTs)

- **ADTs** is a **collection of data** and a **set of operations** on that data.
- There are several operations tha are essential when using an ADT:
	- o **finding** an item already stored
	- o **adding** a new item
	- o **deleting** an item

#### • **Stack**

- o A list containing several items operating on the last in, first out (**LIFO**) principle.
- o Items can be **added** to the stack (**push**) and **removed** from the stack (**pop**).
- o The **first item added** to a stack is the **last item to be removed** from the stack.

#### • **Queue**

- o A list containing several items operating on the first in, first out (**FIFO**) principle.
- o Items can be **added** to the queue (**enqueue**) and **removed** from the queue (**dequeue**).
- o The **first item added** to a queue is the **first item to be removed** from the queue.
- **Linked list**
	- o A list containing several items in which **each item in the list points to the next item in the list**.
	- o In a linked list a **new item** is **always added** to the **start of the list**.
- **Stacks**, **queues** and **linked lists** all make use of **pointers** to manage their **operations**.
- **Items** stored in **stacks** and **queues** are **always added at the end**.
- **Linked lists** make use of an **ordering algorithm** for the items, often **ascending** or **descending**.

### **Stack**

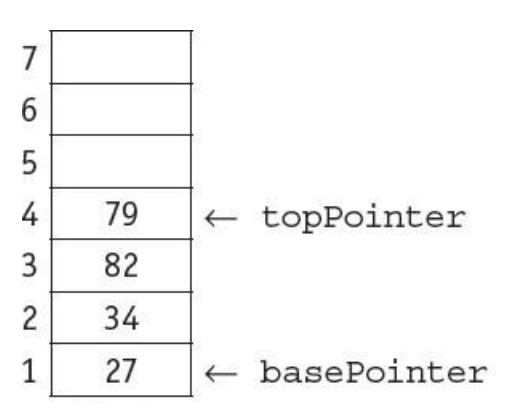

- A **stack** uses **two pointers**:
	- o a **base pointer** points to the **first item** in the stack
	- o a **top pointer** points to the **last item** in the stack.
- When they are **equal** there is **only one item** in the stack.

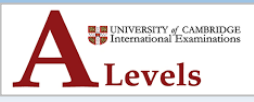

### **Queue**

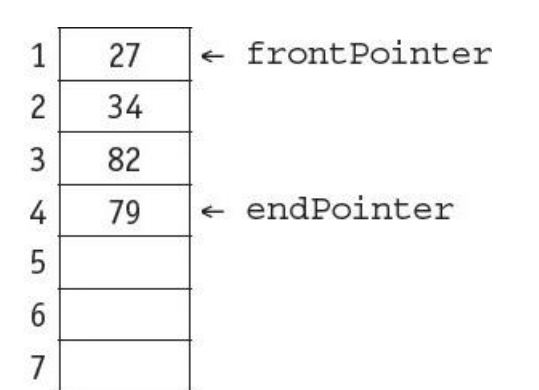

• A **queue** uses **two pointers**:

- o a **front pointer** points to the **first item** in the queue
- o a **rear pointer** points to the **last item** in the queue.
- When they are **equal** there is **only one item** in the queue.

### **Linked List**

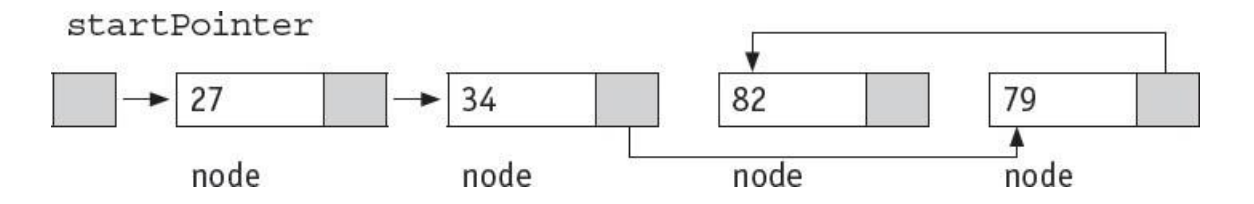

- A **linked list** uses a **start pointer** that points to the **first item** in the **linked list**.
- Every **item** in a linked list is **stored together** with a **pointer** to the **next item**.
- This is called a **node**.
- The **last item** in a linked list has a **null pointer**.

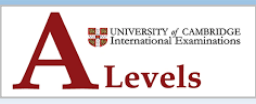

### **Stack Operations**

• The value of the basePointer always remains the same during stack operations:

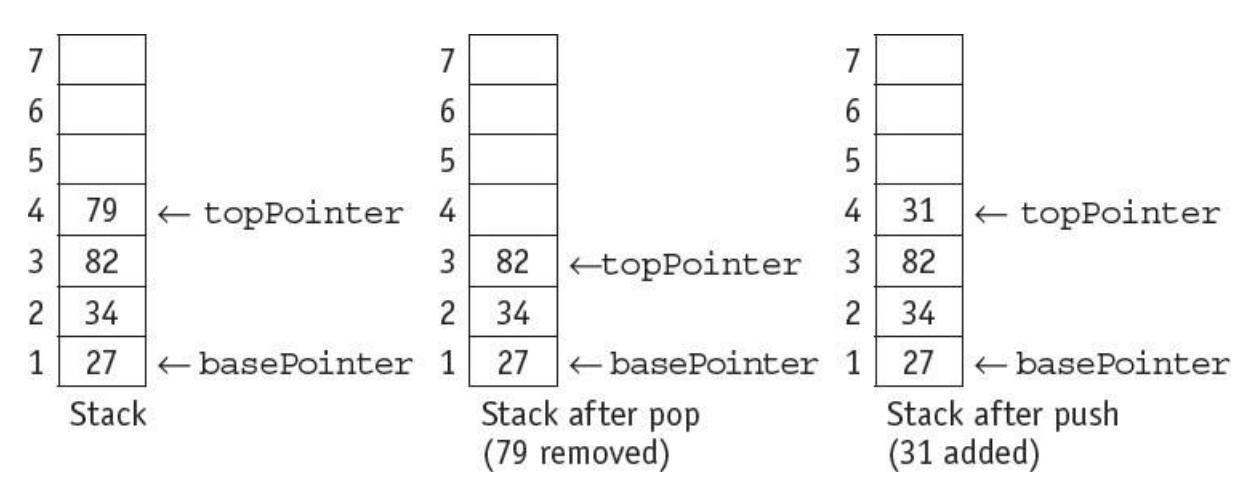

- A **stack** can be **implemented** using an **array** and a **set of pointers**.
- As an **array** has a **finite size**, the stack may become **full** and this **condition** must be **allowed for**.

#### **To set up a stack**

```
DECLARE stack ARRAY[1:10] OF INTEGER
DECLARE topPointer : INTEGER
DECLARE basePointer : INTEGER
DECLARE stackful : INTEGER
basePointer \leftarrow 1
topPointer \leftarrow 0stackful \leftarrow 10
```
### **To push an item, stored in item, onto a stack**

```
IF topPointer < stackful
  THEN
    topPointer \leftarrow topPointer + 1stack[topPointer] \leftarrow itemELSE
    OUTPUT "Stack is full, cannot push"
ENDIF
```
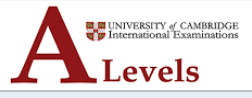

#### **To pop an item, stored in item, from the stack**

```
IF topPointer = basePointer - 1
  THEN
    OUTPUT "Stack is empty, cannot pop"
  ELSE
    Item \leftarrow stack[topPointer]
    topPointer \leftarrow topPointer - 1ENDIF
```
#### **Stack Data Structure**

Public Dim stack() As Integer = {Nothing, Nothing, Nothing, Nothing, Nothing, Nothing, Nothing, Nothing, Nothing, Nothing, Nothing} Public Dim basePointer As Integer = 0 Public Dim topPointer As Integer = -1 Public Const stackFull As Integer = 10 Public Dim item As Integer

#### **Stack pop operation**

```
Sub pop()If topPointer = basePointer - 1 Then
            Console.WriteLine("Stack is empty, cannot pop")
      Else
            item = stack(topPointer)
            topPointer = topPointer - 1End If
End Sub
```
### **Stack push operation**

```
Sub push(ByVal item)
      If topPointer < stackFull - 1 Then
      topPointer = topPointer + 1stack(topPointer) = itemElse
            Console.WriteLine("Stack is full, cannot push")
      End if
End Sub
```
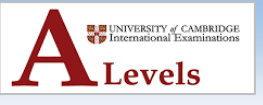

### **ACTIVITY 19E**

- In your chosen programming language, write a program using subroutines to implement a stack with 10 elements.
- Test your program
	- o by pushing two integers 7 and 32 onto the stack,
	- o popping these integers off the stack,
	- o then trying to remove a third integer,
	- $\circ$  and by pushing the integers 1, 2, 3, 4, 5, 6, 7, 8, 9 and 10 onto the stack,
	- o then trying to push 11 on to the stack.

```
'VB program for stack
Module Module1
      Public stack() As Integer = {Nothing, Nothing, Nothing, Nothing,
                           Nothing, Nothing, Nothing, Nothing, Nothing, Nothing, Nothing}
      Public basePointer As Integer = 0
      Public topPointer As Integer = -1
      Public Const stackFull As Integer = 10
      Public item As Integer
      Sub Main()
             push(7)
             push(32)
             pop()
             Console.WriteLine(item)
             pop()
             Console.WriteLine(item)
             pop()
             push(1)
             push(2)
             push(3)
             push(4)
             push(5)
             push(6)
             push(7)
             push(8)
             push(9)
             push(10)
             push(11)
             Console.ReadKey() 'wait for keypress
      End Sub
      Sub pop()
             If topPointer = basePointer - 1 Then
                    Console.WriteLine("Stack is empty, cannot pop")
             Else
                    item = Stack(topPointer)
                    topPointer = topPointer - 1
```
ľ

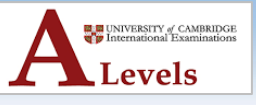

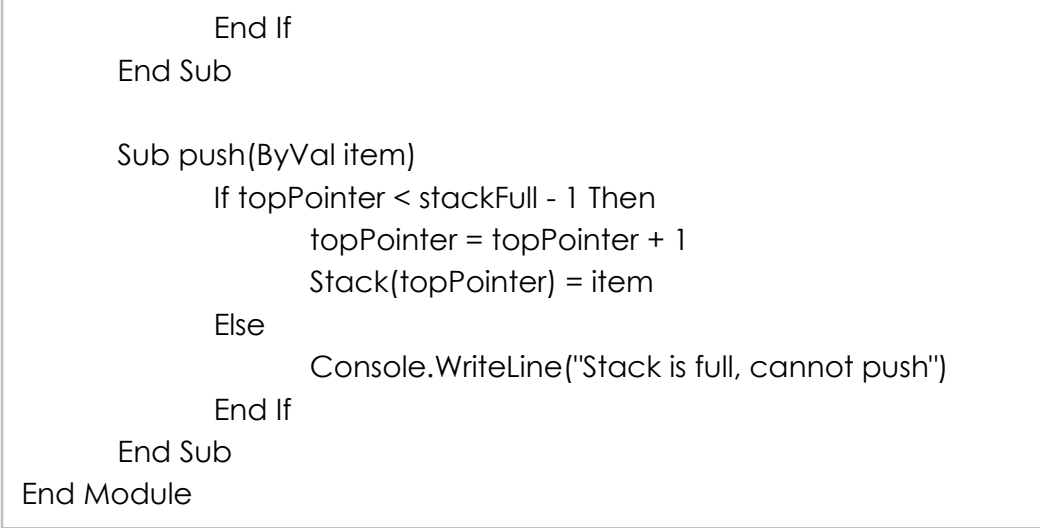

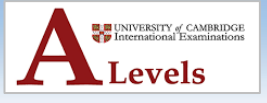

### **Queue Operations**

• The **value** of the **frontPointer** changes **after dequeue** but the **value** of the **rearPointer** changes **after enqueue**:

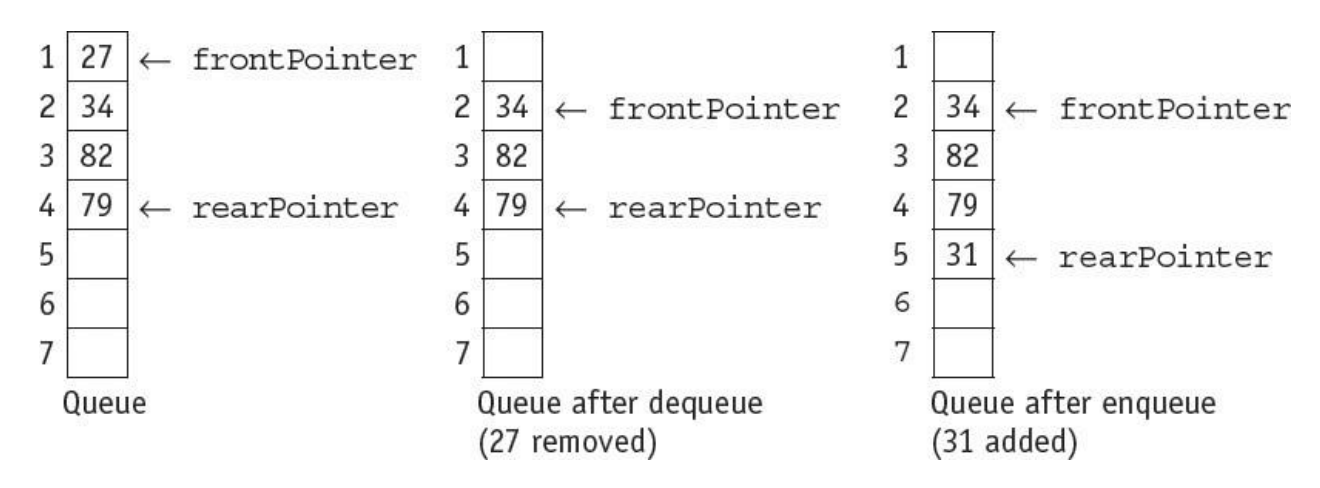

- A **queue** can be implemented using an **array** and a set of **pointers**.
- As an array has a **finite size**, the queue may become **full** and this condition must be **allowed for**.
- Also, as **items** are **removed** from the **front** and **added** to the **end** of a **queue**, the **position** of the **queue** in the array **changes**.
- Therefore, the **queue** should be **managed** as a **circular queue** to avoid moving the **position** of the **items** in the array **every time** an item is **removed**.

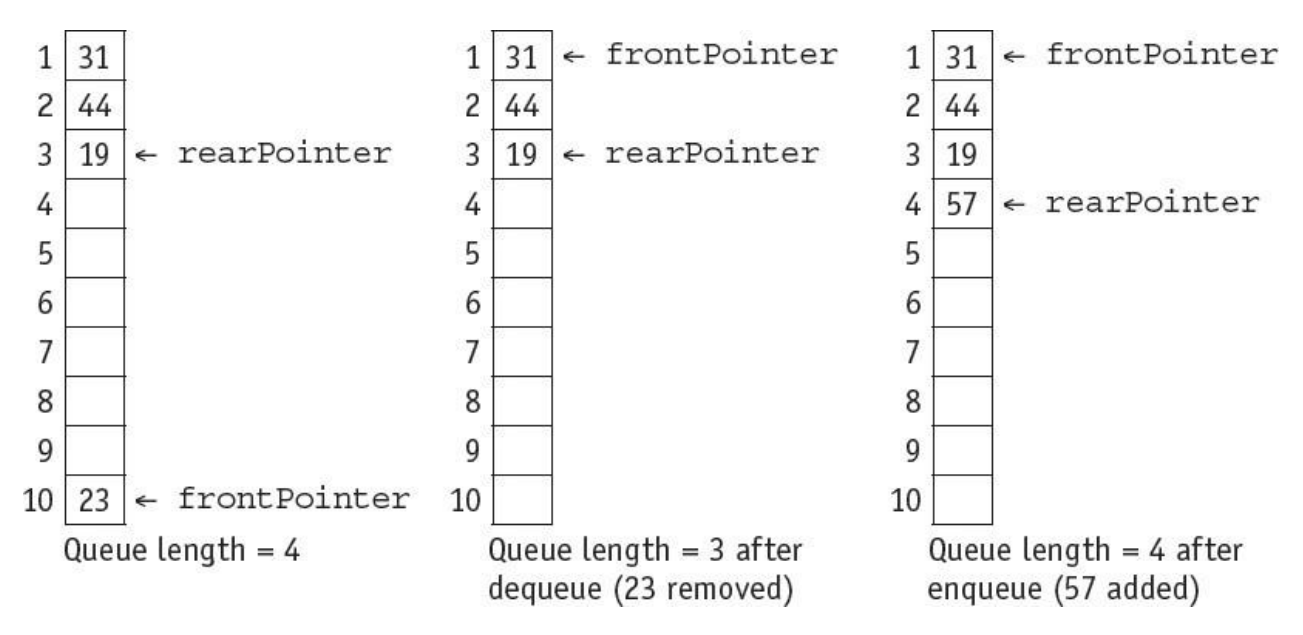

- When a **queue** is implemented using an **array** with a **finite number** of **elements**, it is managed as a **circular queue**.
- Both pointers, **frontPointer** and **rearPointer**, are **updated** to point to the **first element** in the array (**lower bound**) after an operation where that pointer was originally pointing to the **last element** of the array (**upper bound**), providing the **length** of the **queue** does **not exceed the size of the array**.

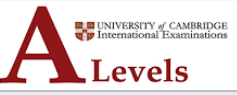

#### **To set up a queue**

DECLARE queue ARRAY[1:10] OF INTEGER DECLARE rearPointer : INTEGER DECLARE frontPointer : INTEGER DECLARE queueful : INTEGER DECLARE queueLength : INTEGER frontPointer  $\leftarrow$  1 endPointer  $\leftarrow$  0 upperBound  $\leftarrow$  10 queueful  $\leftarrow$  10 queueLength  $\leftarrow$  0

#### **To add an item, stored in item, onto a queue**

```
IF queueLength < queueful
  THEN
    IF rearPointer < upperBound
       THEN
         rearPointer \leftarrow rearPointer + 1
       ELSE
         rearPointer \leftarrow 1
    ENDIF
    queueLength \leftarrow queueLength + 1
    queue[rearPointer] \leftarrow item
  ELSE
    OUTPUT "Queue is full, cannot enqueue"
ENDIF
```
#### **To remove an item from the queue and store in item**

```
IF queueLength = 0THEN
     OUTPUT "Queue is empty, cannot dequeue"
  ELSE
     Item \leftarrow queue[frontPointer]IF frontPointer = upperBound
       THEN
          frontPointer \leftarrow 1
       ELSE
          frontPointer \leftarrow frontPointer + 1ENDIF
     queueLength \leftarrow queueLength - 1
ENDIF
         Computer Computer Training Computer Training Center \sim 2016 - ONLINE Computer Training Center 2016
```
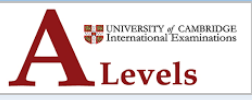

#### **Queue data structure**

Public Dim queue() As Integer =  ${Notning,}$ Nothing, Nothing, Nothing, Nothing, Nothing, Nothing, Nothing, Nothing, Nothing, Nothing} Public Dim frontPointer As Integer = 0 Public Dim rearPointer As Integer = -1 Public Const queueFull As Integer = 10 Public Dim queueLength As Integer = 0 Public Dim item As Integer

### **Queue enqueue (add item to queue) operation**

```
Sub enOueue(ByVal item)
      If queueLength < queueFull Then
            If rearPointer < queue.length - 1 Then
                  rearpointer = rearpointer + 1Else
                  rearpointer = 0End If
            queueLength = queueLength + 1queue(rearpointer) = itemElse
            Console.WriteLine("Queue is full, cannot enqueue")
      End If
End Sub
```
### **Queue dequeue (remove item from queue) operation**

```
Sub deOueue()
      If queueLength = 0 Then
            Console.WriteLine("Oueue is empty, cannot dequeue")
      Else
            item = queue(frontPointer)If frontPointer = queue.length - 1 Then
                  frontPointer = 0Else
                  frontPointer = frontPointer + 1End if
            queueLength = queueLength - 1
      End If
End Sub
```
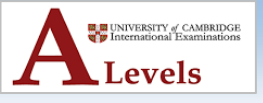

### **ACTIVITY 19F**

- In your chosen programming language, write a program using subroutines to implement a queue with 10 elements.
- Test your program
	- o by adding two integers 7 and 32 to the queue,
	- o removing these integers from the queue,
	- o then trying to remove a third integer,
	- o and by adding the integers 1, 2, 3, 4, 5, 6, 7, 8, 9 and 10 to the queue then trying to add 11 to the queue.

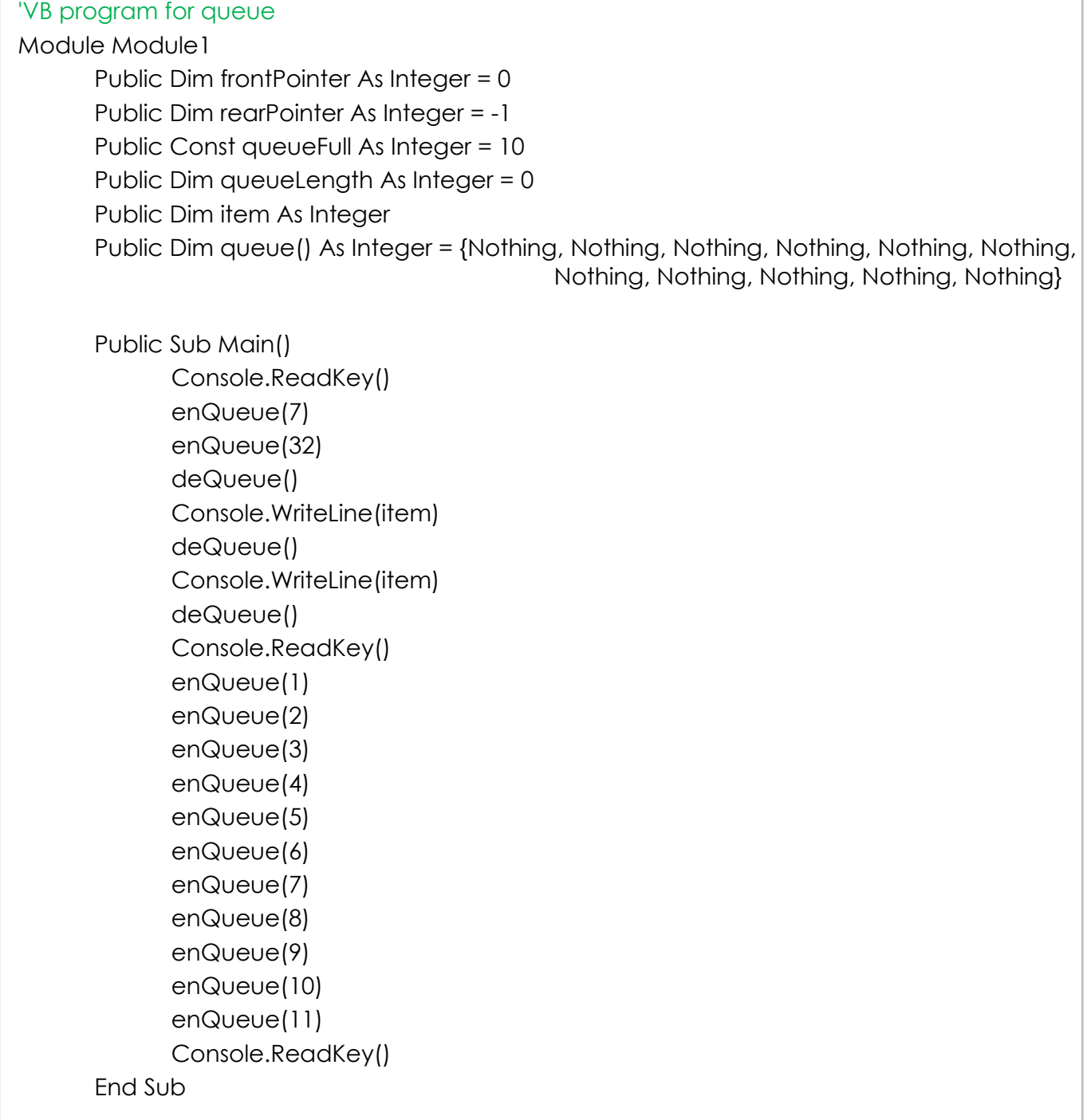

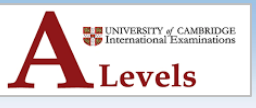

Sub enQueue(ByVal item) If queueLength < queueFull Then If rearPointer < queue.length - 1 Then rearPointer = rearPointer + 1 Else rearPointer = 0 End If queueLength = queueLength + 1 queue(rearPointer) = item Else Console.WriteLine("Queue is full, cannot enqueue") End if End Sub Sub deQueue() If queueLength  $= 0$  Then Console.WriteLine("Queue is empty, cannot dequeue") Else item = queue(frontPointer) If frontPointer = queue.length - 1 Then frontPointer =  $0$ Else frontPointer = frontPointer + 1 End if queueLength = queueLength - 1 End If End Sub End Module

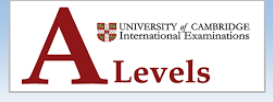

### **Linked List Operations**

- A **linked list** can be **implemented** using **two 1D arrays**, one for the **items** in the **linked list** and another for the **pointers** to the **next item** in the list, and a **set of pointers**.
- As an **array** has a **finite size**, the linked list may become **full** and this **condition** must be **allowed for**. Also, as items can be **removed** from **any position** in the linked list, the **empty positions** in the array must be **managed** as an **empty linked list**, usually called the **heap**.
- The following diagrams demonstrate the operations of linked lists.
- The **startPointer = –1**, as the list has **no elements**. The **heap** is set up as a linked list **ready for use**.

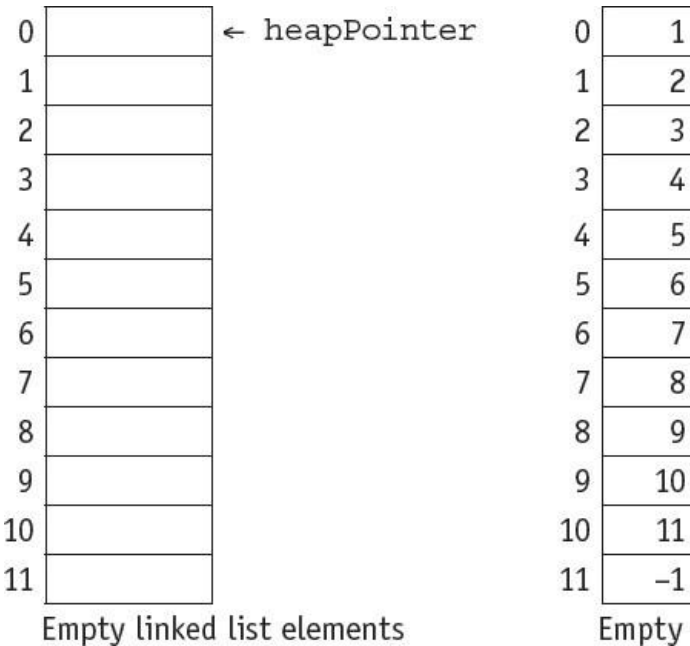

<sup>10</sup> 11  $-1$ Empty linked list pointers

- The **startPointer** is set to the **element** pointed to by the **heapPointer** where **37** is **inserted**.
- The **heapPointer** is set to point to the **next element** in the **heap** by using the **value** stored in the **element** with the **same index** in the **pointer list**.
- Since this is also the **last element** in the list the node pointer for it is **reset to –1**.

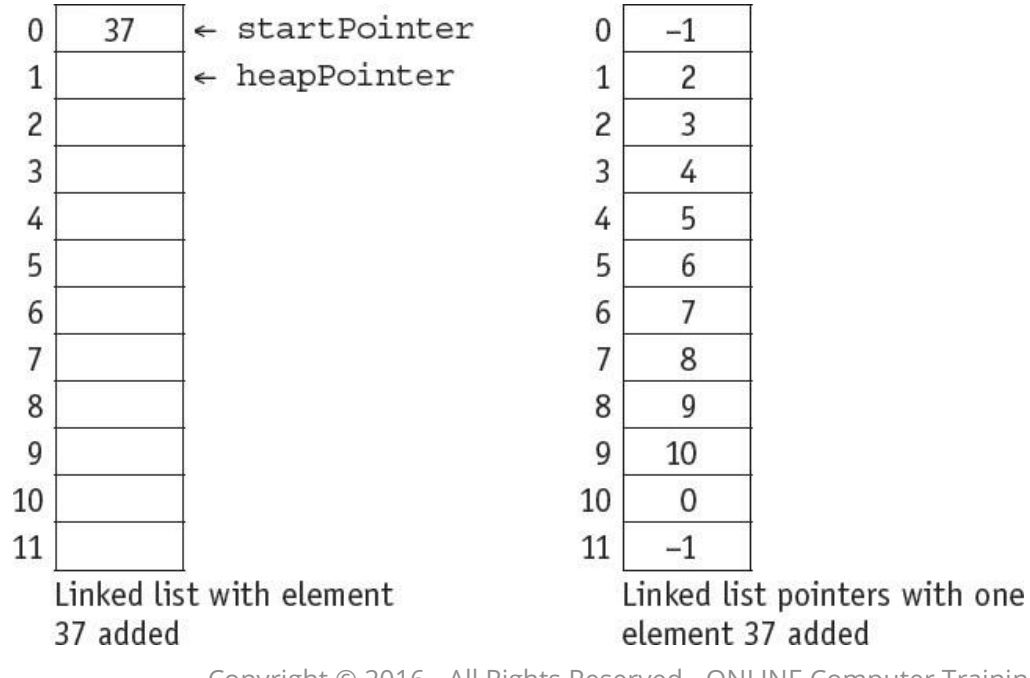

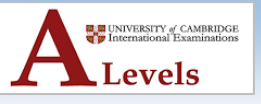

- The **startPointer** is changed to the **heapPointer** and **45** is stored in the **element indexed** by the **heapPointer**. The **node pointer** for this **element** is set to the **old startPointer**.
- The **node pointer** for the **heapPointer** is **reset** to point to the **next element** in the **heap** by using the **value** stored in the **element** with the **same index** in the **pointer list**.

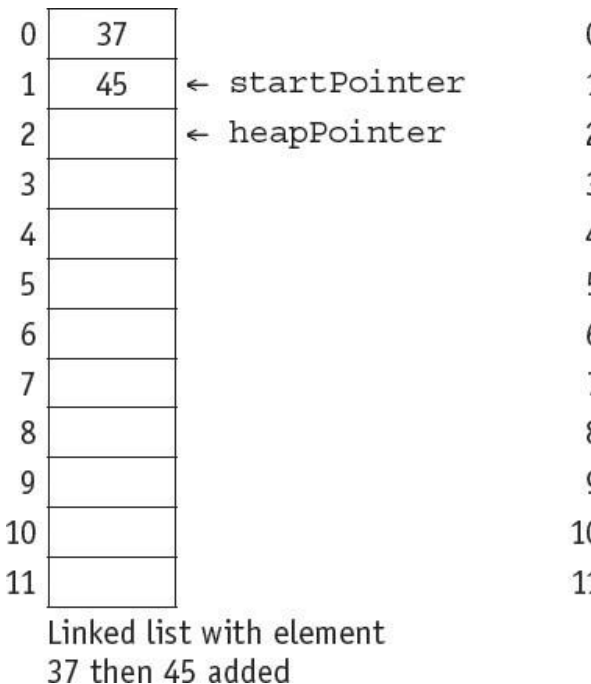

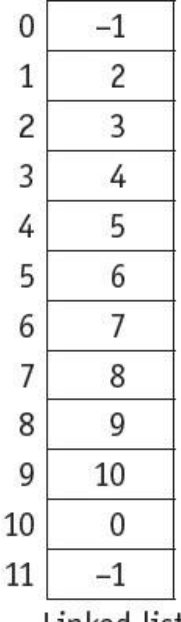

Linked list pointers with element 37 then 45 added

• The **process** is **repeated** when **12** is **added** to the **list**.

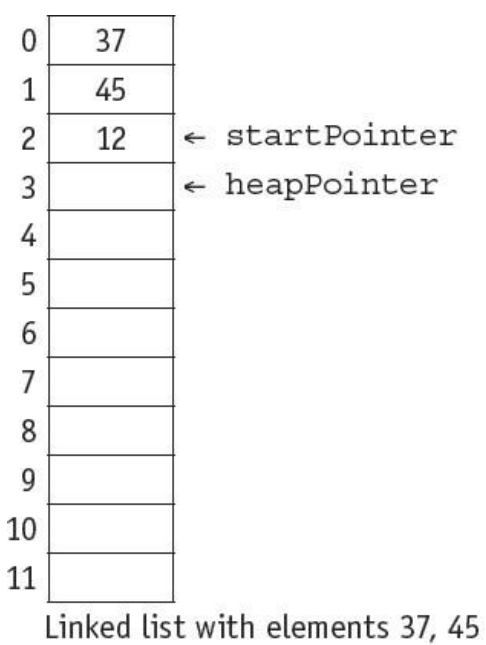

then 12 added

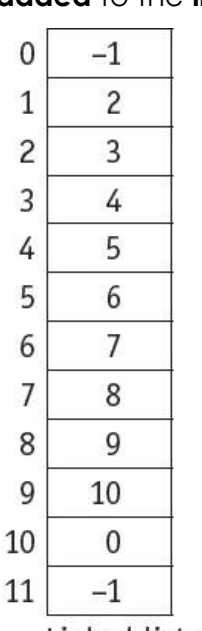

Linked list pointers with elements 37, 45 then 12 added

### **To set up a linked list**

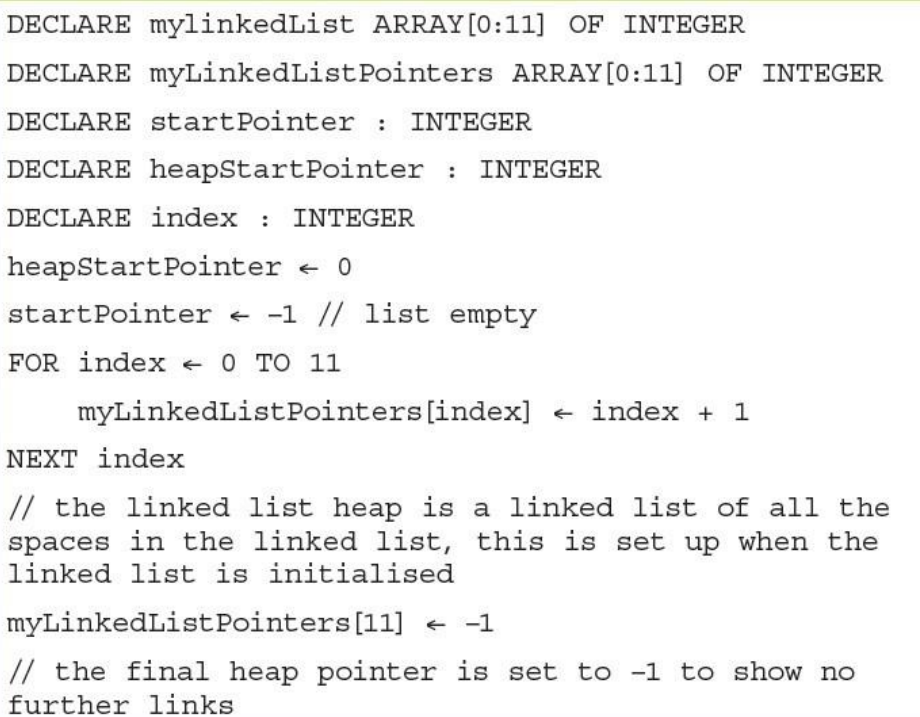

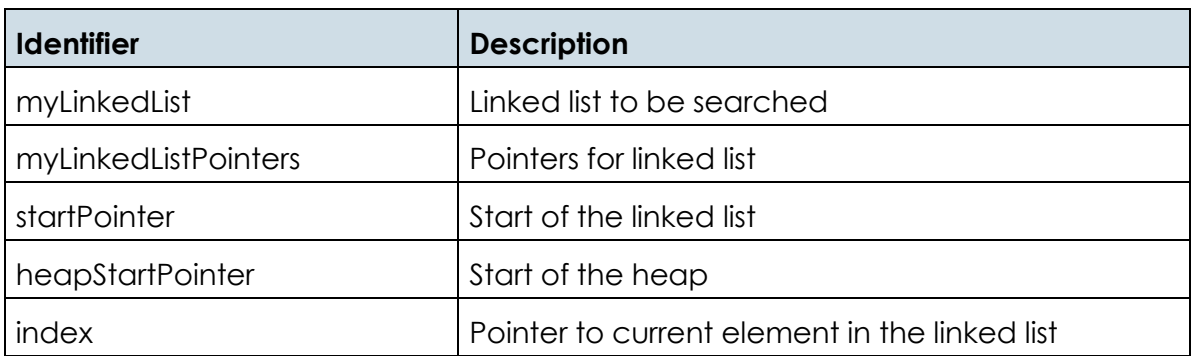

• The **table** below shows an **empty linked list** and its corresponding **pointers**.

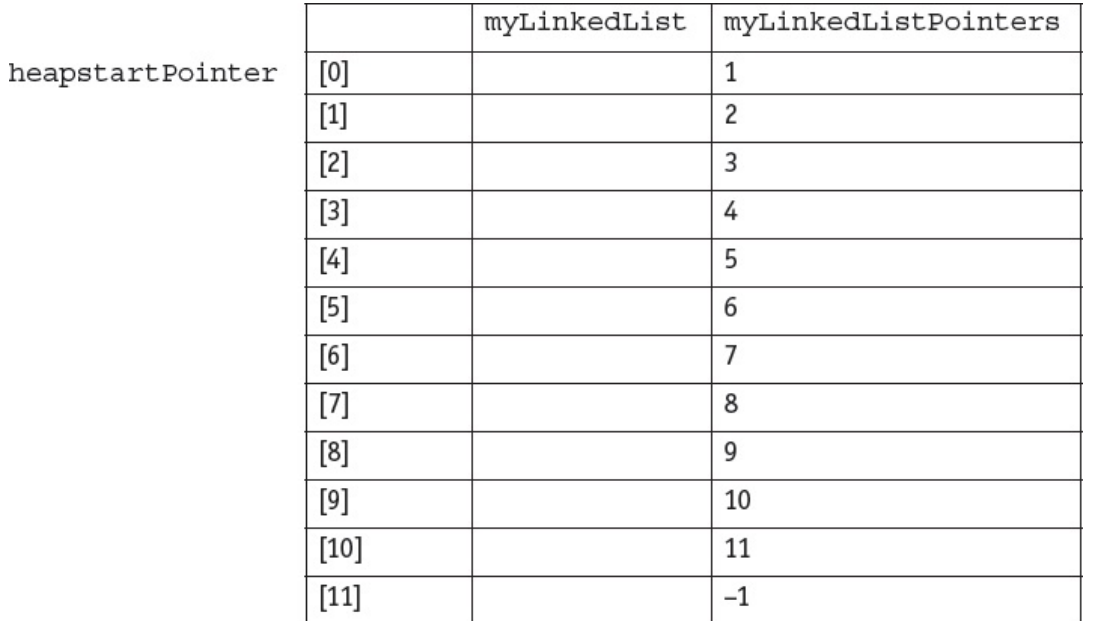

### **Finding an item in a linked list**

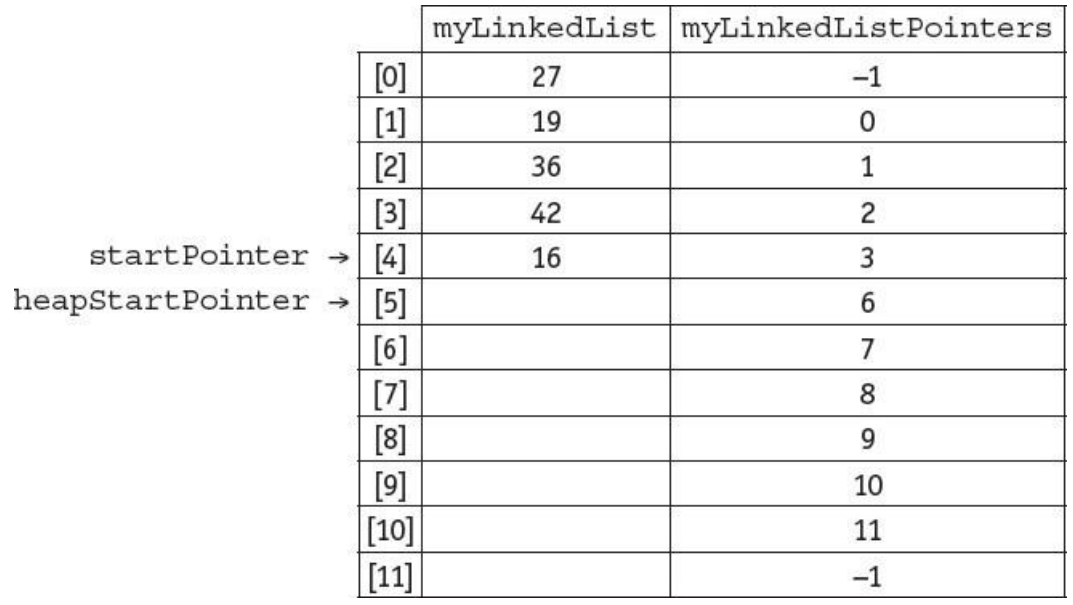

• The algorithm to **find if an item** is in the linked list **myLinkedList** and **return** the **pointer** to the **item if found** or a **null pointer** if **not found**, could be written as a **function** in pseudocode as shown below:

```
DECLARE itemSearch : INTEGER
DECLARE itemPointer : INTEGER
CONSTANT nullPointer = -1FUNCTION find(itemSearch) RETURNS INTEGER
DECLARE found : BOOLEAN
itemPointer \leftarrow startPointer
found \leftarrow FALSEWHILE (itemPointer <> nullPointer) AND NOT found DO
        IF myLinkedList[itemPointer] = itemSearch
           THEN
             found \leftarrow TRUE
           ELSE
             itemPointer ← myLinkedListPointers[itemPointer]
        ENDIF
    ENDWHILE
RETURN itemPointer
// this function returns the item pointer of the value found or -1 if the
item is not found
```
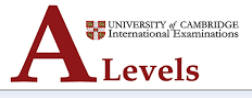

• The following programs use a function to **search for an item** in a populated linked list:

```
'VB program for finding an item in a linked list
Module Module1
    Public Dim startPointer As Integer = 4
    Public Const nullPointer As Integer = -1Public Dim item As Integer
      Public Dim itemPointer As Integer
                                                                             Populating
      Public Dim result As Integer
                                                                             the
                                                                             linked list
      Public Dim myLinkedList() As Integer = \{27, 19, 36, 42, 16,Nothing, Nothing, Nothing, Nothing, Nothing, Nothing, Nothing}
      Public Dim myLinkedListPointers() As Integer = \{-1, 0, 1, 2,3, 6, 7, 8, 9, 10, 11, -1Public Sub Main()
          'enter item to search for
             Console.Write("Please enter item to be found ")
             item = Integer.Parse(Console.ReadLine())
             result = find(item)Calling the find function
             If result \langle -1 Then
                Console.WriteLine("Item found")
             Else
                Console.WriteLine("Item not found")
             End If
             Console.ReadKey()
         End Sub
    Function find(ByVal itemSearch As Integer) As Integer
         Dim found As Boolean = False
         itemPointer = startPointer
         While (itemPointer <> nullPointer) And Not found
             If itemSearch = myLinkedList(itemPointer) Then
             found = TrueDefining the
                                                                    find function
          Else
             itemPointer = myLinkedListPointers(itemPointer)
          End If
         End While
         Return itemPointer
    End Function
End Module
```
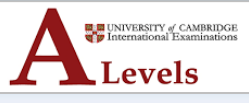

### **Inserting items into a linked list**

```
DECLARE itemAdd : INTEGER
DECLARE startPointer : INTEGER
DECLARE heapstartPointer : INTEGER
DECLARE tempPointer : INTEGER
CONSTANT nullPointer = -1PROCEDURE linkedListAdd(itemAdd)
  // check for list full
  IF heapStartPointer = nullPointer
    THEN
      OUTPUT "Linked list full"
    ELSE
      // get next place in list from the heap
      tempPointer \leftarrow startPointer // keep old start pointer
      startPointer \leftarrow heapStartPointer // set start pointer to next position in heap
      heapStartPointer < myLinkedListPointers[heapStartPointer] // reset heap start pointer
      myLinkedList[startPointer] \leftarrow itemAdd // put item in list
      \verb|myLinkedListPoints[startPointer] \leftarrow \verb|tempPointer  // update linked list pointerENDIF
```
**ENDPROCEDURE** 

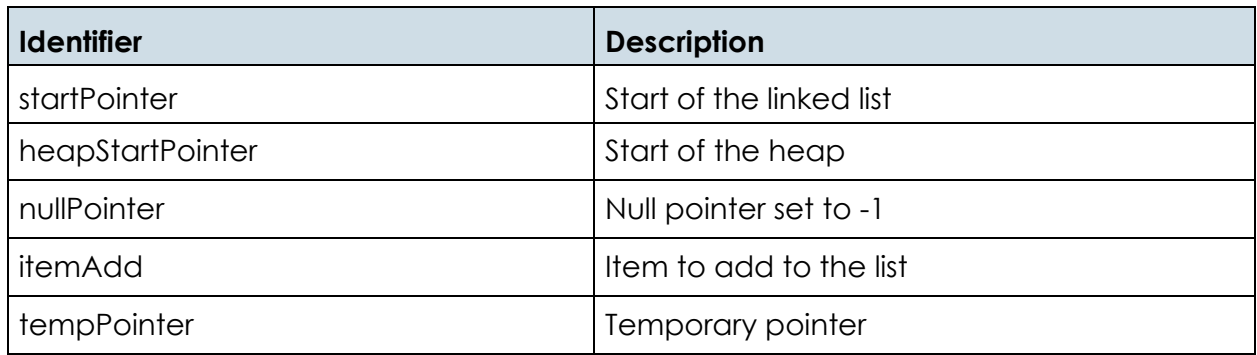

• Below shows the populated linked list and its corresponding pointers again:

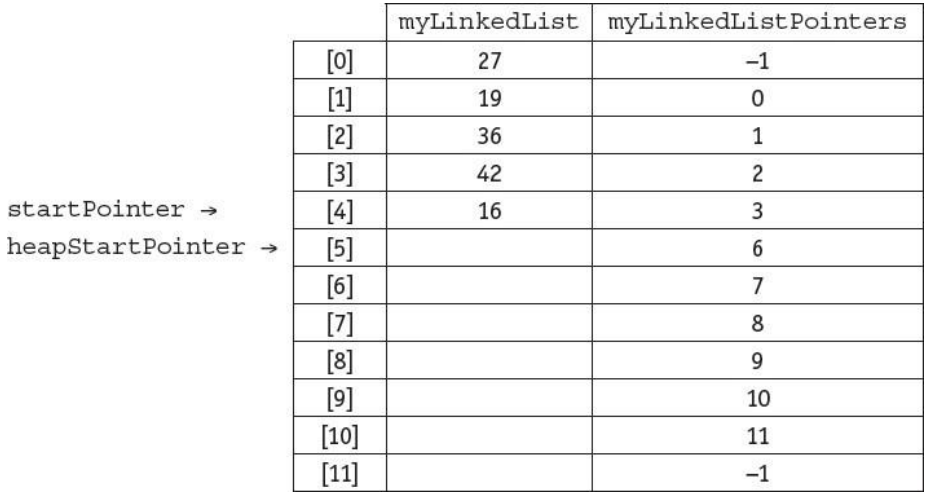

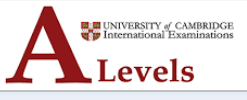

• The linked list, myLinkedList, will now be as shown below:

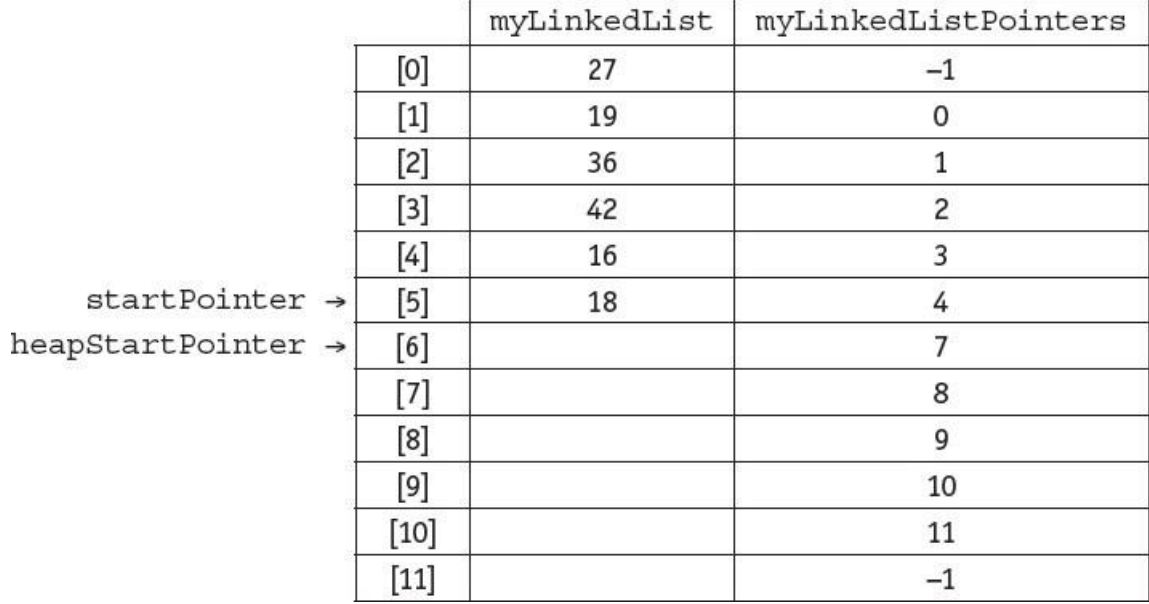

The following procedure adds an item to a linked list:

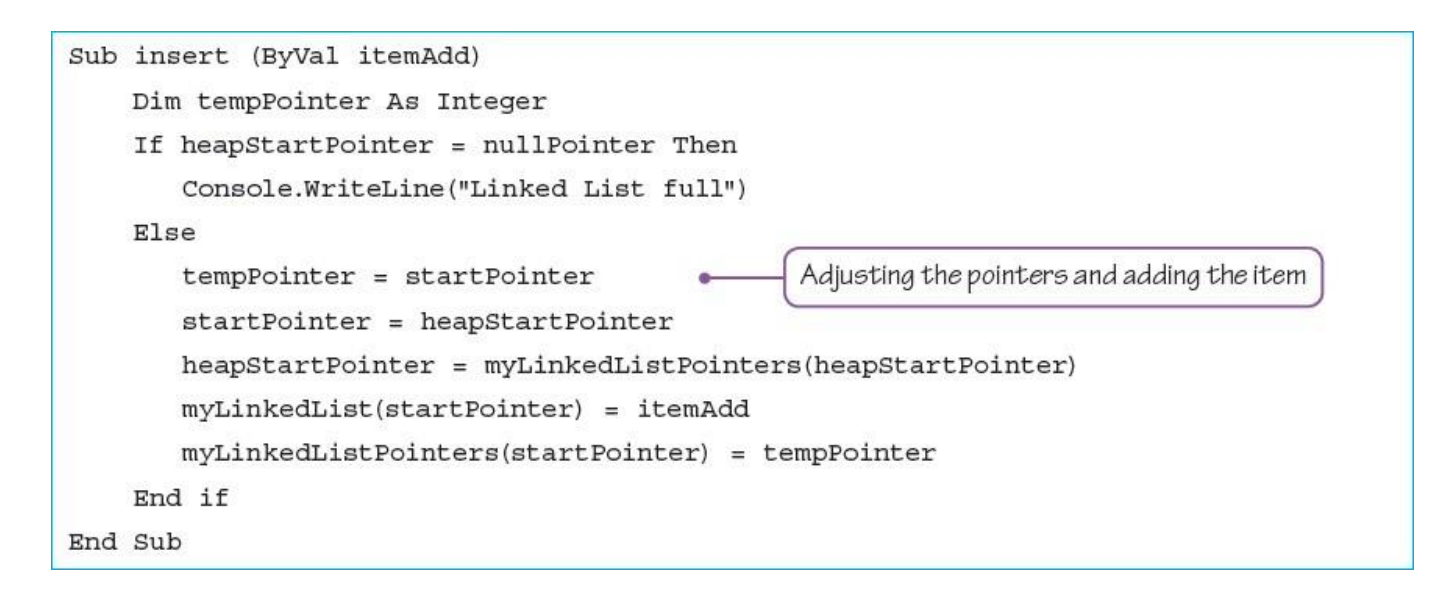

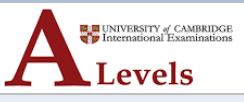

### **Deleting items from a linked list**

```
DECLARE itemDelete : INTEGER
DECLARE oldIndex : INTEGER
DECLARE index : INTEGER
DECLARE startPointer : INTEGER
DECLARE heapStartPointer : INTEGER
DECLARE tempPointer : INTEGER
CONSTANT nullPointer = -1PROCEDURE linkedListDelete(itemDelete)
  // check for list empty
  IF startPointer = nullPointer
    THEN
      OUTPUT "Linked list empty"
    ELSE
      // find item to delete in linked list
      index \leftarrow startPointerWHILE myLinkedList[index] <> itemDelete AND
         (index <> nullPointer) DO
           oldIndex \leftarrow indexindex \leftarrow myLinkedListPoints[index]ENDWHILE
      IF index = nullPointer
        THEN
           OUTPUT "Item ", itemDelete, " not found"
        ELSE
        // delete the pointer and the item
         tempPointer < myLinkedListPointers[index]
         myLinkedListPointers[index] < heapStartPointer
         heapStartPointer \leftarrow indexmyLinkedListPoints[oldIndex] \leftarrow tempPointerENDIF
  ENDIF
ENDPROCEDURE
```
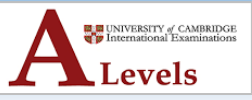

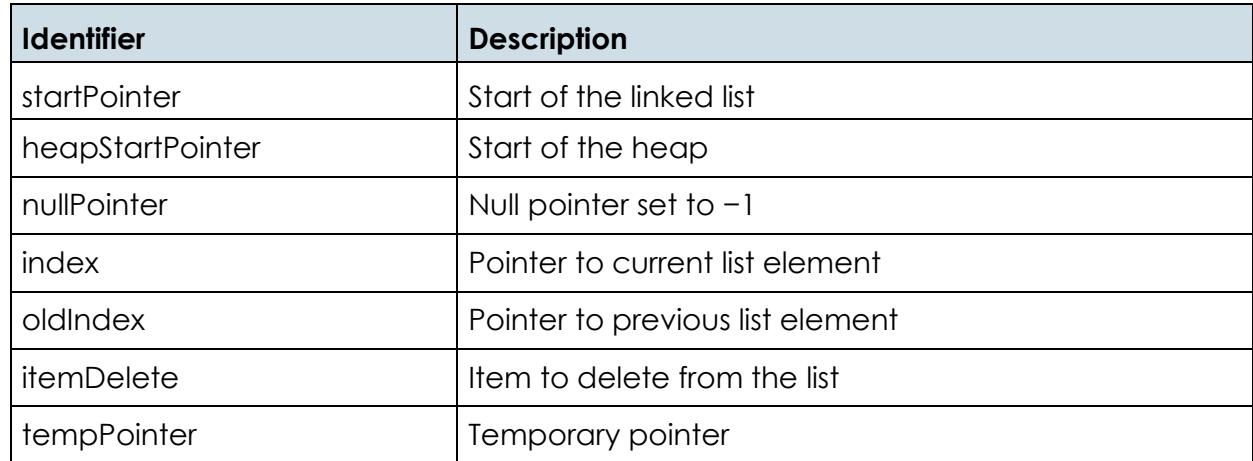

• The trace table below shows the algorithm being used to delete 36 from myLinkedList.

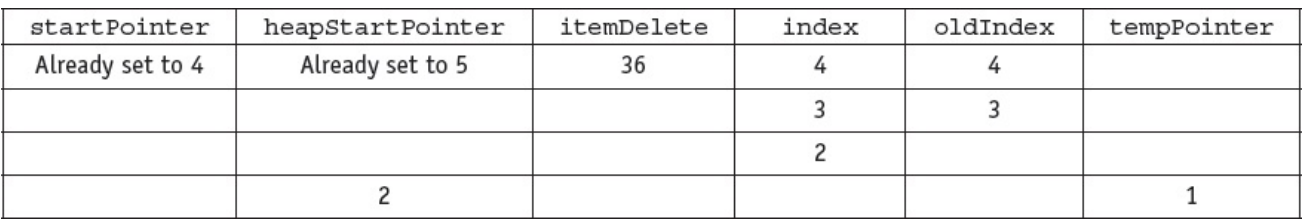

• The linked list, myLinkedList, will now be as follows.

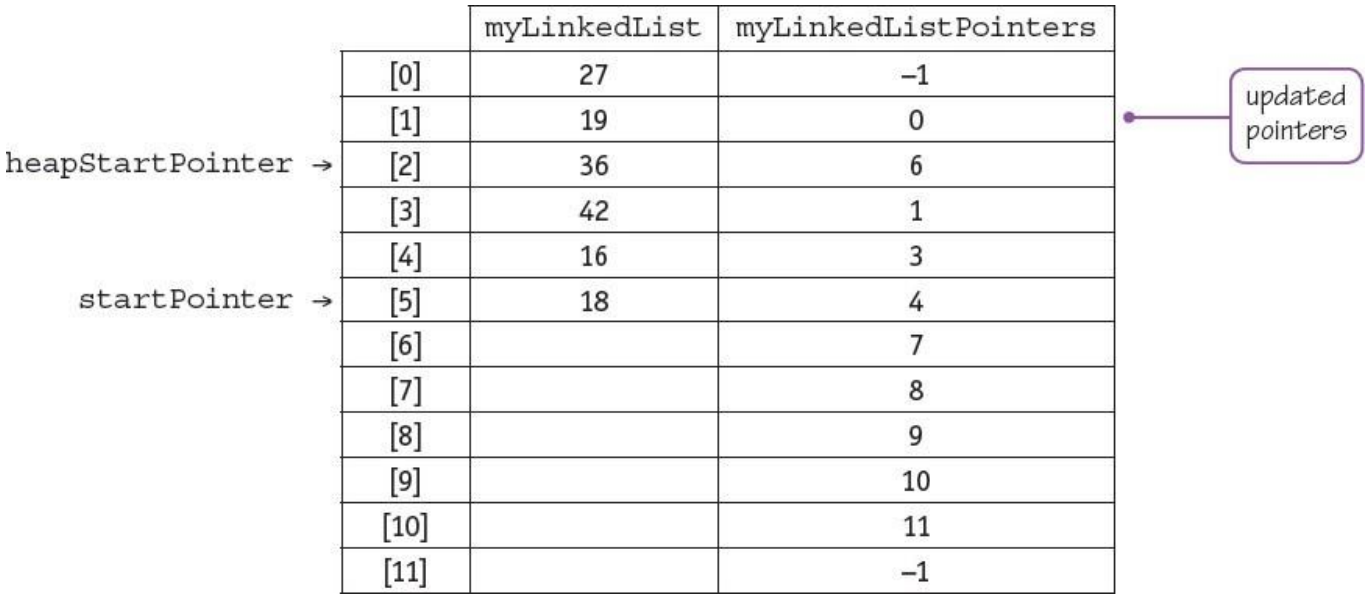

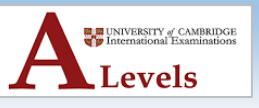

```
Sub delete (ByVal itemDelete)
    Dim tempPointer, index, oldIndex As Integer
    If startPointer = nullPointer Then
        Console.WriteLine("Linked List empty")
    Else
        index = startPointerWhile myLinkedList(index) <> itemDelete And index <> nullPointer
            Console.WriteLine( myLinkedList(index) & " " & index)
            Console.ReadKey()
            oldIndex = indexindex = myLinkedListPoints(index)End While
        if index = nullPointer Then
            Console.WriteLine("Item " & itemDelete & " not found")
        Else
            myLinkedList/index) = nothingtempPointer = myLinkedListPointers(index)
            myLinkedListPointers(index) = heapStartPointer
            heapStartPointer = index
            myLinkedListPointers(oldIndex) = tempPointer
        End If
    End If
End Sub
```
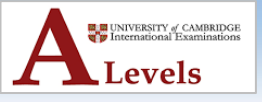

### **ACTIVITY 19G**

• In the programming language of your choice, use the code given to write a program to set up the populated linked list and find an item stored in it.

### **ACTIVITY 19H**

• Use the algorithm to add 25 to myLinkedList. Show this in a trace table and show myLinkedList once 25 has been added. Add the insert procedure to your program, add code to input an item, add this item to the linked list then print out the list and the pointers before and after the item was added.

#### **ACTIVITY 19I**

• Use the algorithm to remove 16 from myLinkedList. Show this in a trace table and show myLinkedList once 16 has been removed. Add the delete procedure to your program, add code to input an item, delete this item to the linked list, then print out the list and the pointers before and after the item was deleted

#### 'VB program for a linked list

Module Module1

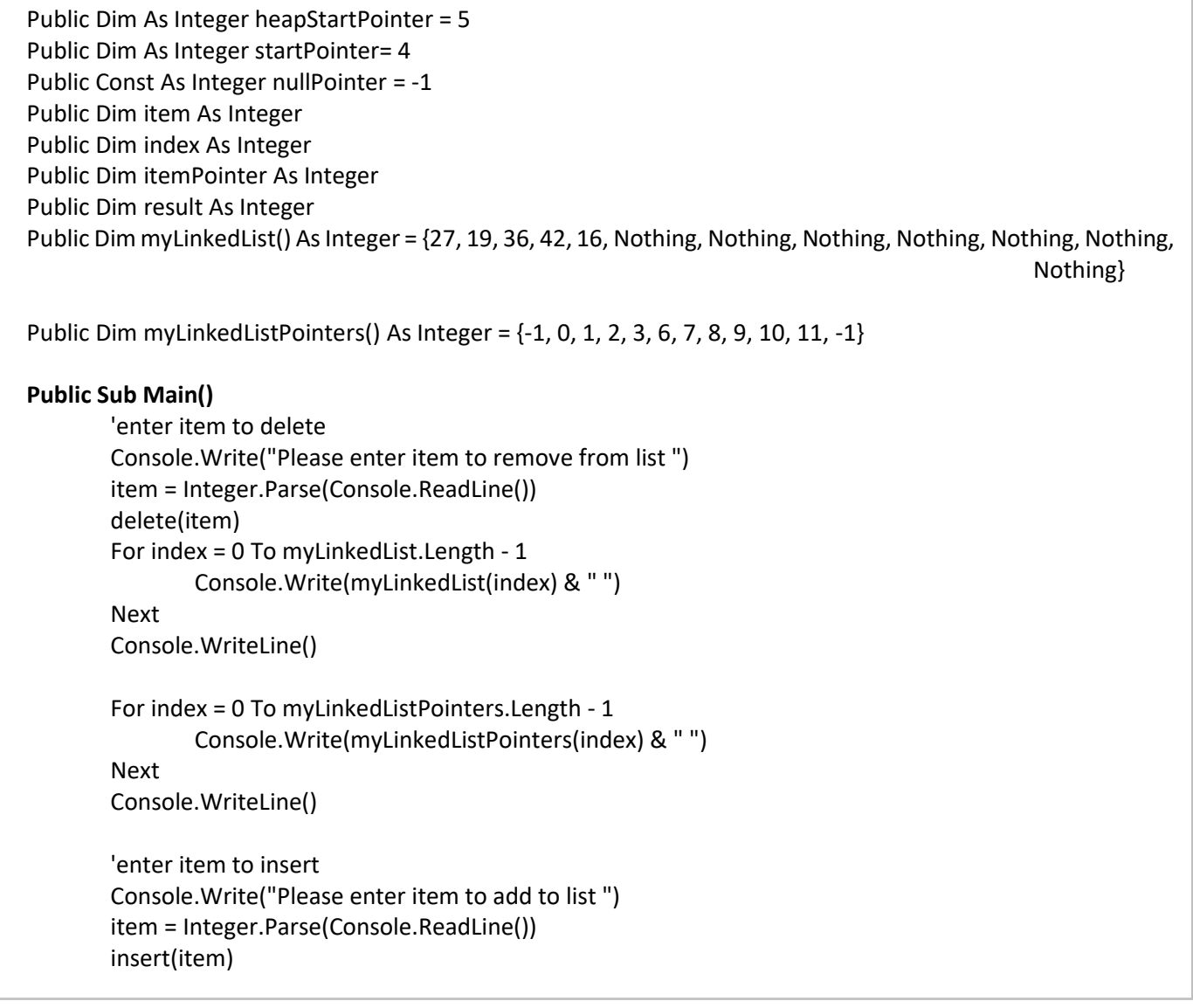

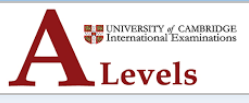

```
For index = 0 To myLinkedList.Length - 1
                   Console.Write(myLinkedList(index) & " ")
           Next
           For index = 0 To myLinkedListPointers.Length - 1
                   Console.Write(myLinkedListPointers(index) & " ")
           Next
           'enter item to search for
           Console.Write("Please enter item to be found ")
           item = Integer.Parse(Console.ReadLine())
           result = find(item)
           If result <> -1 Then
                   Console.WriteLine("Item found")
           Else
                   Console.WriteLine("Item not found")
           End If
           Console.ReadKey()
End Sub
Sub insert (ByVal itemAdd)
   Dim tempPointer As Integer
   If heapStartPointer = nullPointer Then
           Console.WriteLine("Linked List full")
   Else
           tempPointer = startPointer
           startPointer = heapStartPointer
           myLinkedList(startPointer) = itemAdd
           myLinkedListPointers(startPointer) = tempPointer
   End if
End Sub
Sub delete (ByVal itemDelete)
   Dim tempPointer, index, oldIndex As Integer
   If startPointer = nullPointer Then
           Console.WriteLine("Linked List empty")
   Else
           index = startPointer
           While myLinkedList(index) <> itemDelete And index <> nullPointer
                   Console.WriteLine( myLinkedList(index) & " " & index)
                   Console.ReadKey()
                   oldIndex = index
                   index = myLinkedListPointers(index)
           End While
           If index = nullPointer Then
                   Console.WriteLine("Item " & itemDelete & " not found")
           Else
                   myLinkedList(index) = nothing
                   tempPointer = myLinkedListPointers(index)
                   myLinkedListPointers(index) = heapStartPointer
                   heapStartPointer = index
```
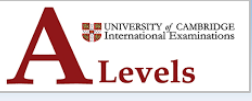

```
myLinkedListPointers(oldIndex) = tempPointer
           End if
    End If
End Sub
Function find (ByVal itemSearch As Integer) As Integer
    Dim Found = False As Boolean
   itemPointer = startPointer
    While (itemPointer <> nullPointer) And Not found
           If itemSearch = myLinkedList(itemPointer) Then
                   found = True
           Else
                   itemPointer = myLinkedListPointers(itemPointer)
           End if
   End While
   Return itemPointer
End Function
End Module
```